## ANEXO V MEDIANA E INTERVALO INTERQUARTIL

Para os fins do disposto no art. 47, a determinação da mediana e do intervalo interquartil far-se-á mediante o procedimento a seguir detalhado:

# **Determinação da Mediana (2º Quartil)**

1. Os indicadores financeiros das transações comparáveis deverão ser ordenados de forma crescente de acordo com o seu valor.

2. A cada um dos indicadores financeiros será atribuído um número de ordem inteiro sequencial, começando na unidade e terminando com o número total de elementos da amostra.

3. O número de ordem do indicador financeiro correspondente à mediana será obtido somando-se uma unidade ao número total de elementos que compõe a amostra de indicadores financeiros e o resultado obtido será dividido por dois.

4. O valor da mediana será determinado localizando-se o indicador financeiro correspondente ao número inteiro sequencial do resultado obtido no item 3 (ou seja, ao número de ordem).

Nos casos em que o resultado obtido no item 3 for um número constituído por inteiros e decimais, o valor da mediana será determinado do seguinte modo:

4.1. Deverá ser obtido o valor da diferença entre o indicador financeiro cujo número de ordem corresponda ao número inteiro do resultado obtido no item 3 e o indicador financeiro imediatamente superior.

4.2. O resultado obtido no item 4.1 será multiplicado pelo valor decimal do resultado obtido no item 3 e somado ao indicador financeiro cujo número de ordem corresponda ao número inteiro do resultado obtido no item 3.

### **Determinação do 1º Quartil**

5. A posição do primeiro quartil será obtida adicionando uma unidade ao número de ordem correspondente à mediana obtida no item 3, dividindo-se o resultado por dois.

6. O primeiro quartil será determinado localizando o indicador financeiro correspondente ao número inteiro sequencial (número de ordem) obtido no item 5.

Se o resultado obtido no item 5 for um número constituído por inteiros e decimais, o primeiro quartil do intervalo será determinado do seguinte modo:

6.1. Deverá ser obtido o valor da diferença entre o indicador financeiro cujo número de ordem corresponda ao número inteiro do resultado obtido no item 5 e o indicador financeiro imediatamente superior.

6.2. O resultado obtido será multiplicado pelas casas decimais do resultado obtido no item 5 e acrescentado ao indicador financeiro cujo número de ordem corresponda ao número inteiro do resultado obtido no item 5.

## **Determinação do 3º Quartil**

7. A posição do terceiro quartil será obtida subtraindo-se uma unidade do número de ordem correspondente à mediana, referido no item 3, adicionando ao resultado o número de ordem correspondente ao primeiro quartil, obtido no item 5.

8. O terceiro quartil do intervalo será determinado localizando o indicador financeiro correspondente ao número inteiro sequencial (número de ordem) obtido no item 7.

Se o resultado obtido no item 7 for um número constituído por inteiros e decimais, o terceiro quartil do intervalo será determinado do seguinte modo:

8.1. Deverá ser obtido o valor da diferença entre o indicador financeiro cujo número de ordem corresponda ao número inteiro do resultado obtido no item 7 e o indicador financeiro imediatamente superior, tendo em conta o seu valor.

8.2. O resultado obtido será multiplicado pelas casas decimais do resultado obtido no item 7 e acrescentado indicador financeiro cujo número de série corresponde ao número inteiro do resultado obtido no item 7.

Quando o mesmo indicador financeiro for encontrado entre os comparáveis mais de uma vez, o intervalo interquartil deve ser determinado com todos os casos encontrados, incluindo os indicadores financeiros que se repetem, como se fossem valores diferentes.

O procedimento descrito acima é equivalente à utilização da função **QUARTILE.INC** no excel

### **Exemplo "1"**

A Empresa A é uma entidade que opera no Brasil. Após a análise funcional, é determinado que o método MLT é o mais apropriado e o retorno sobre os custos ("NCP") é o indicador de rentabilidade mais apropriado (com a Empresa A como a parte testada). A tabela abaixo traz os dados das informações financeiras dos comparáveis identificados:

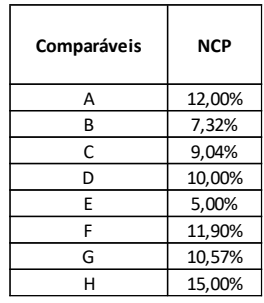

A seguir será demonstrada passo-a-passo a aplicação do procedimento descrito acima para a determinação do intervalo interquartil:

*1. Os indicadores financeiros das transações comparáveis deverão ser ordenados de forma crescente de acordo com o seu valor.*

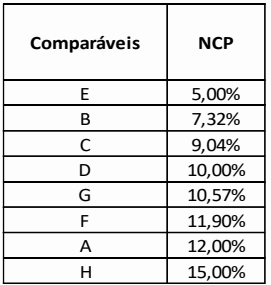

*2. A cada um dos indicadores financeiros será atribuído um número de ordem inteiro sequencial, começando na unidade e terminando com o número total de elementos da amostra.* 

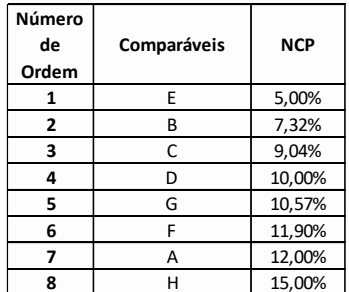

*3. O número de ordem do indicador financeiro correspondente à mediana será obtido somando-se uma unidade ao número total de elementos que compõe a amostra de indicadores financeiros e o resultado obtido será dividido por dois.* 

$$
(8+1)/2 = 4,5
$$

*4. O valor da mediana será determinado localizando-se o indicador financeiro correspondente ao número inteiro sequencial do resultado obtido no item 3.*

*Nos casos em que o resultado obtido no item 3 for um número constituído por inteiros e decimais, o valor da mediana será determinado do seguinte modo:*

*4.1. Deverá ser obtido o valor da diferença entre o indicador financeiro cujo número de ordem corresponda ao número inteiro do resultado obtido no item 3 e o indicador financeiro imediatamente superior, tendo em conta o seu valor.*

$$
(10,57\% - 10,00\%) = 0,57\%
$$

*4.2. O resultado obtido no item 4.1 será multiplicado pelo valor decimal do resultado obtido no item 3 e somado ao indicador financeiro cujo número de ordem corresponda ao número inteiro do resultado obtido no item 3.* 

$$
(0.57\%*0.5)*10.00\%=10.29\%
$$

#### **Mediana = 10,29%**

*5. A posição do primeiro quartil será obtida adicionando uma unidade ao número de ordem correspondente à mediana obtida no item 3, dividindo-se o resultado por dois.* 

$$
(4,5+1)/2=2,75
$$

*6. O primeiro quartil será determinado localizando o indicador financeiro correspondente ao número inteiro sequencial obtido no item 5.* 

*Se o resultado obtido no item 5 for um número constituído por inteiros e decimais, o primeiro quartil do intervalo será determinado do seguinte modo:* 

*6.1. Deverá ser obtido o valor da diferença cujo número de ordem corresponda ao número inteiro do resultado obtido no item 5 e o indicador financeiro imediatamente superior, tendo em conta o seu valor.*

$$
(9,04\% - 7,32\%) = 1,72\%
$$

*6.2. O resultado obtido será multiplicado pelas casas decimais do resultado obtido no item 5 e acrescentado ao indicador financeiro cujo número de ordem corresponda ao número inteiro do resultado obtido no item 5.* 

(1,72%\*0,75)+7,32%=8,61%

#### **Primeiro Quartil = 8,61%**

*7. A posição do terceiro quartil será obtida subtraindo-se uma unidade do número de ordem correspondente à mediana, referido no item 3, adicionando ao resultado o número de ordem correspondente ao primeiro quartil, obtido no item 5.* 

$$
(4,5-1)+2,75=6,25
$$

*8. O terceiro quartil do intervalo será determinado localizando o indicador financeiro correspondente ao número inteiro sequencial obtido no item 7.* 

*Se o resultado obtido no item 7 for um número constituído por inteiros e decimais, o terceiro quartil do intervalo será determinado do seguinte modo:* 

*8.1. Deverá ser obtido o valor da diferença entre o indicador financeiro cujo número de ordem corresponda ao número inteiro do resultado obtido no item 7 e o indicador financeiro imediatamente superior, tendo em conta o seu valor.* 

$$
(12\% - 11,90\%) = 0,10\%
$$

*8.2. O resultado obtido será multiplicado pelas casas decimais do resultado obtido no item 7 e acrescentado indicador financeiro cujo número de série corresponde ao número inteiro do resultado obtido no item 7.*

 $(0,10\%*0,25)+11,90\% = 11,93\%$ 

#### **Terceiro Quartil = 11,93%**

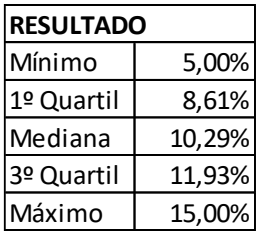

# **Exemplo "2"**

A Empresa A é uma entidade que opera no Brasil. Após a análise funcional, é determinado que o método MLT é o mais apropriado e o retorno sobre os custos ("NCP") é o indicador de rentabilidade mais apropriado (com a Empresa A como a parte testada). A tabela abaixo traz os dados das informações financeiras dos comparáveis identificados:

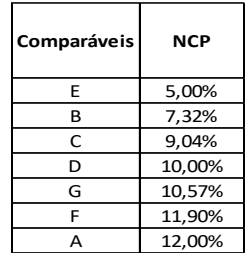

A seguir será demonstrada passo-a-passo a aplicação do procedimento descrito acima para a determinação do intervalo interquartil:

*1. Os indicadores financeiros das transações comparáveis deverão ser ordenados de forma crescente de acordo com o seu valor.*

*2. A cada um dos indicadores financeiros será atribuído um número de ordem inteiro sequencial, começando na unidade e terminando com o número total de elementos da amostra.* 

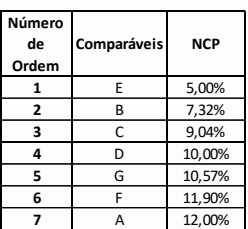

*3. O número de ordem do indicador financeiro correspondente à mediana será obtido somando-se uma unidade ao número total de elementos que compõe a amostra de indicadores financeiros e o resultado obtido será dividido por dois.*

$$
(7+1)/2 = 4
$$

*4. O valor da mediana será determinado localizando-se o indicador financeiro correspondente ao número inteiro sequencial do resultado obtido no item 3.* 

*Nos casos em que o resultado obtido no item 3 for um número constituído por inteiros e decimais, o valor da mediana será determinado do seguinte modo:* 

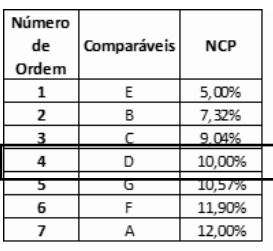

*5. A posição do primeiro quartil será obtida adicionando uma unidade ao número de ordem correspondente à mediana obtida no item 3, dividindo-se o resultado por dois.* 

 $(4+1)/2 = 2.5$ 

*6. O primeiro quartil será determinado localizando o indicador financeiro correspondente ao número inteiro sequencial obtido no item 5.* 

*Se o resultado obtido no item 5 for um número constituído por inteiros e decimais, o primeiro quartil do intervalo será determinado do seguinte modo:* 

*6.1. Deverá ser obtido o valor da diferença cujo número de ordem corresponda ao número inteiro do resultado obtido no item 5 e o indicador financeiro imediatamente superior, tendo em conta o seu valor.*

$$
(9,04\% - 7,32\%) = 1,72\%
$$

*6.2. O resultado obtido será multiplicado pelas casas decimais do resultado obtido no item 5 e acrescentado ao indicador financeiro cujo número de ordem corresponda ao número inteiro do resultado obtido no item 5. (1,72%\*0,50)+7,32%=8,18%*

# **Primeiro Quartil = 8,18%**

*7. A posição do terceiro quartil será obtida subtraindo-se uma unidade do número de ordem correspondente à mediana, referido no item 3, adicionando ao resultado o número de ordem correspondente ao primeiro quartil, obtido no item 5.* 

$$
(4 - 1)+2,5 = 5,5
$$

*8. O terceiro quartil do intervalo será determinado localizando o indicador financeiro correspondente ao número inteiro sequencial obtido no item 7.* 

*Se o resultado obtido no item 7 for um número constituído por inteiros e decimais, o terceiro quartil do intervalo será determinado do seguinte modo:* 

*8.1. Deverá ser obtido o valor da diferença entre o indicador financeiro cujo número de ordem corresponda ao número inteiro do resultado obtido no item 7 e o indicador financeiro imediatamente superior, tendo em conta o seu valor.* 

$$
(11,90\% - 10,57\%) = 1,33\%
$$

*8.2. O resultado obtido será multiplicado pelas casas decimais do resultado obtido no item 7 e acrescentado indicador financeiro cujo número de série corresponde ao número inteiro do resultado obtido no item 7.*

 $(1,33\%*0,5)+10,57\% = 11,24\%$ 

### **Terceiro Quartil = 11,24%**

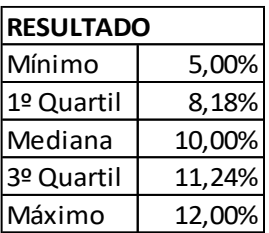